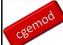

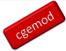

# An Introduction to GAMS with GAMS Studio

Practical CGE, 2022

© cgemod

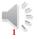

-

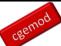

# **Outline**

- Introduction
- GAMS licence
- Installing GAMS & GAMS Studio
- Running a First GAMS Programme
- Testing a GAMS/GAMS Studio Installation
- Using a GAMS Model Library
- Configuring GAMS Studio

Practical CGE, 2022

© cgemod

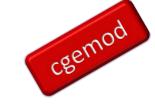

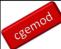

### Introduction

- General Algebraic Modeling System (GAMS)
  - High level programming language
  - Mostly used to solve optimisation problems
  - Allows preparation of transparent programmes
- GAMS consists of
  - Base Module
  - Series of solvers
  - GAMS Studio (or GAMSIDE)

3

Practical CGE, 2022

© cgemod

3

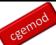

## Introduction

- GAMS
  - allows use of specialised solvers without knowledge their syntax;
  - separates data and the logic of a problem;
  - a GAMS programme is its own documentation; and
  - looks after a number of common programming problems, e.g., dimensionality.
- "GAMS was developed to [overcome a series of mathematical programming problems] by
  - Providing a high-level language for the compact representation of large and complex models
  - Allowing changes to be made in model specifications simply and safely
  - Allowing unambiguous statements of algebraic relationships
  - Permitting model descriptions that are independent of solution algorithms" (Brooke *et al.*, 1998, p1).

Practical CGE, 2022

© cgemod

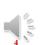

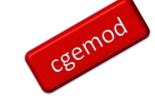

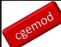

### Introduction

- This course
  - Requires the demo/student version of GAMS that is free from the GAMS website;
  - Uses GAMS Studio as the editor programme;
  - The documentation assumes the user is using a PC with the Windows operating system
    - GAMS and GAMS Studio are available for MacOS and Linux based systems

Practical CGE, 2022

© cgemod

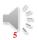

5

# Go to: https://www.gams.com/try\_gams/ Try before you buy Evaluate our software before making a purchase. We offer the following options: DEMO LICENSE For commercial, academic, and non-profit users Our demo licenses are valid for 12 months, and are ideal for those who want to get a first impression of CAMs. All language features are enabled, and the restrictions listed below are quite generous. You will be able to run your first experiments. before hitting the limits too soon. 1. You can generate and solve linear models (LP, RMIP, and MIP) that do not exceed 2000 variables and 2000 constraints 5. For all other model types the model cannot be larger than 1000 variables and 2000 constraints 6. For all other model types the model cannot be larger than 1000 variables and 2000 constraints 7. CAMS will terminate with a licensing error if you hit one of the above limits: 1. \*\* Status: Tendinated due to a licensing error if you hit one of the above limits: 1. \*\* Status: Tendinated due to a licensing error if superci listing fills for exere Information 1. Limited to 12 months Request a Free Demo License First Name\* Last Name\* Last Name\* Email\* Institute/Organisation\* Practical CGE, 2022 © cgemed

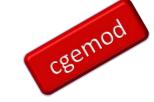

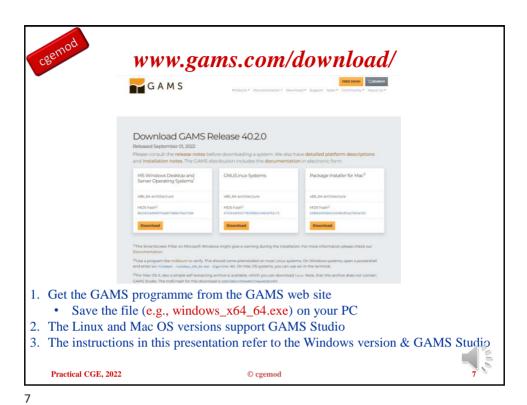

Installing GAMS

1. Run the GAMS installer file

- 2. Select the directory in which GAMS will be installed
- 3. We recommend using C:\GAMS − this is not the default

The of real dated 34.1.0 or year computer.

It is recurrented that you does all other againstone before city to the second free second free that the confinence of the second free second free second

Practical CGE, 2022 © cgemod

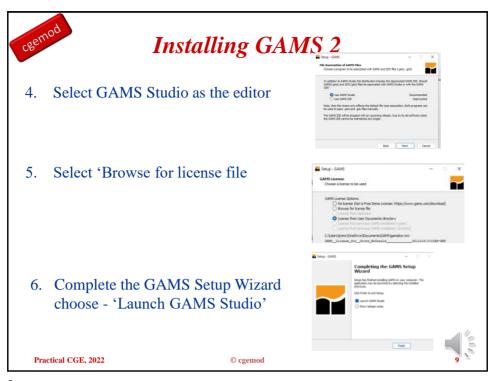

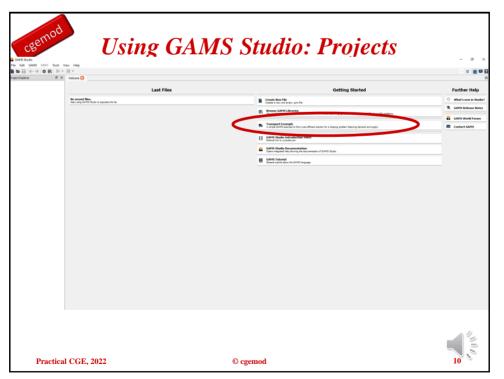

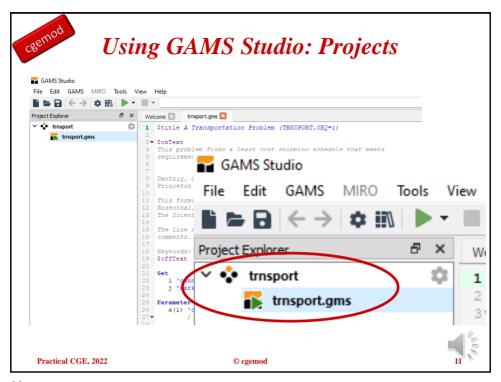

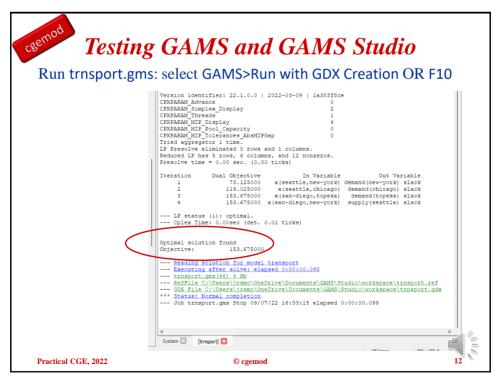

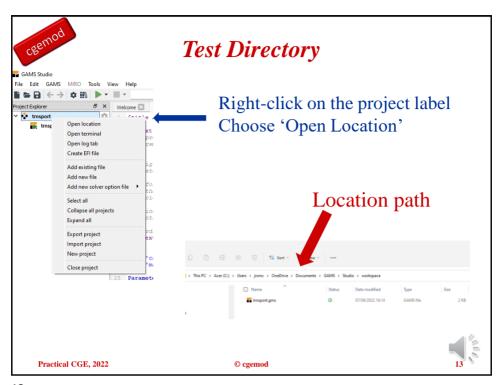

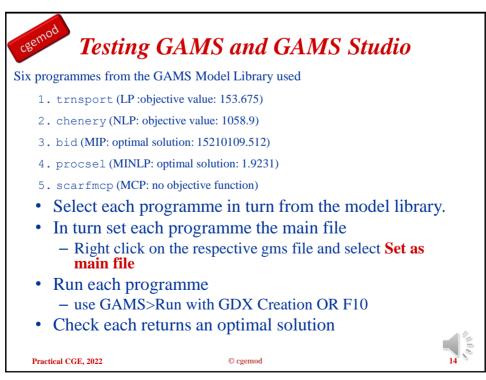

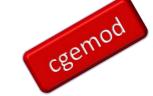

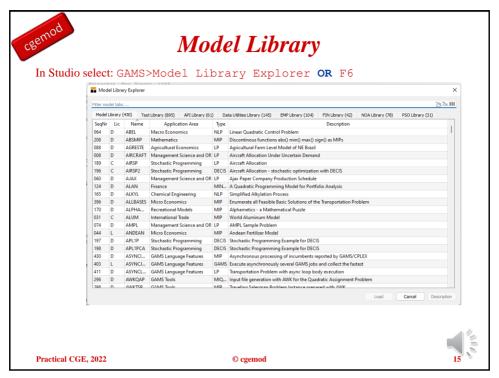

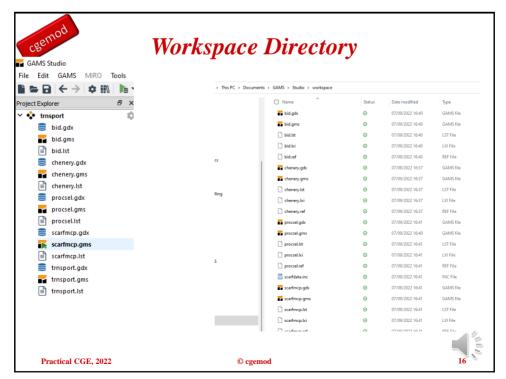

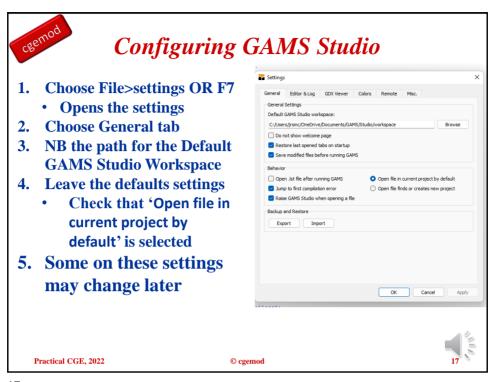

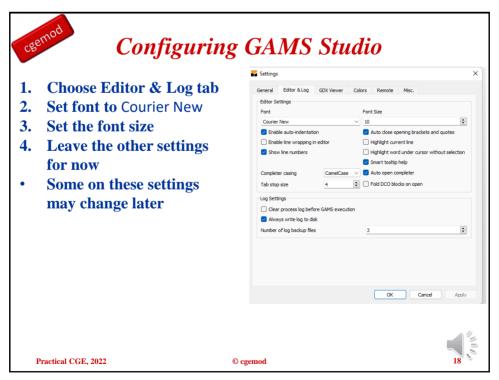

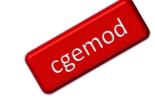

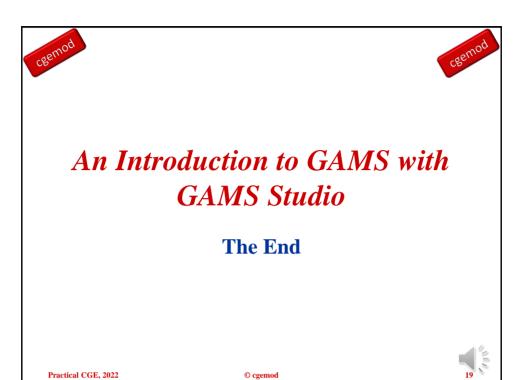

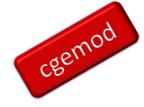